**CS162Operating Systems and Systems Programming Lecture 23**

# **Network Communication Abstractions / Remote Procedure Call**

**November 21, 2005 Prof. John Kubiatowicz http://inst.eecs.berkeley.edu/~cs162**

## **Review: Reliable Networking**

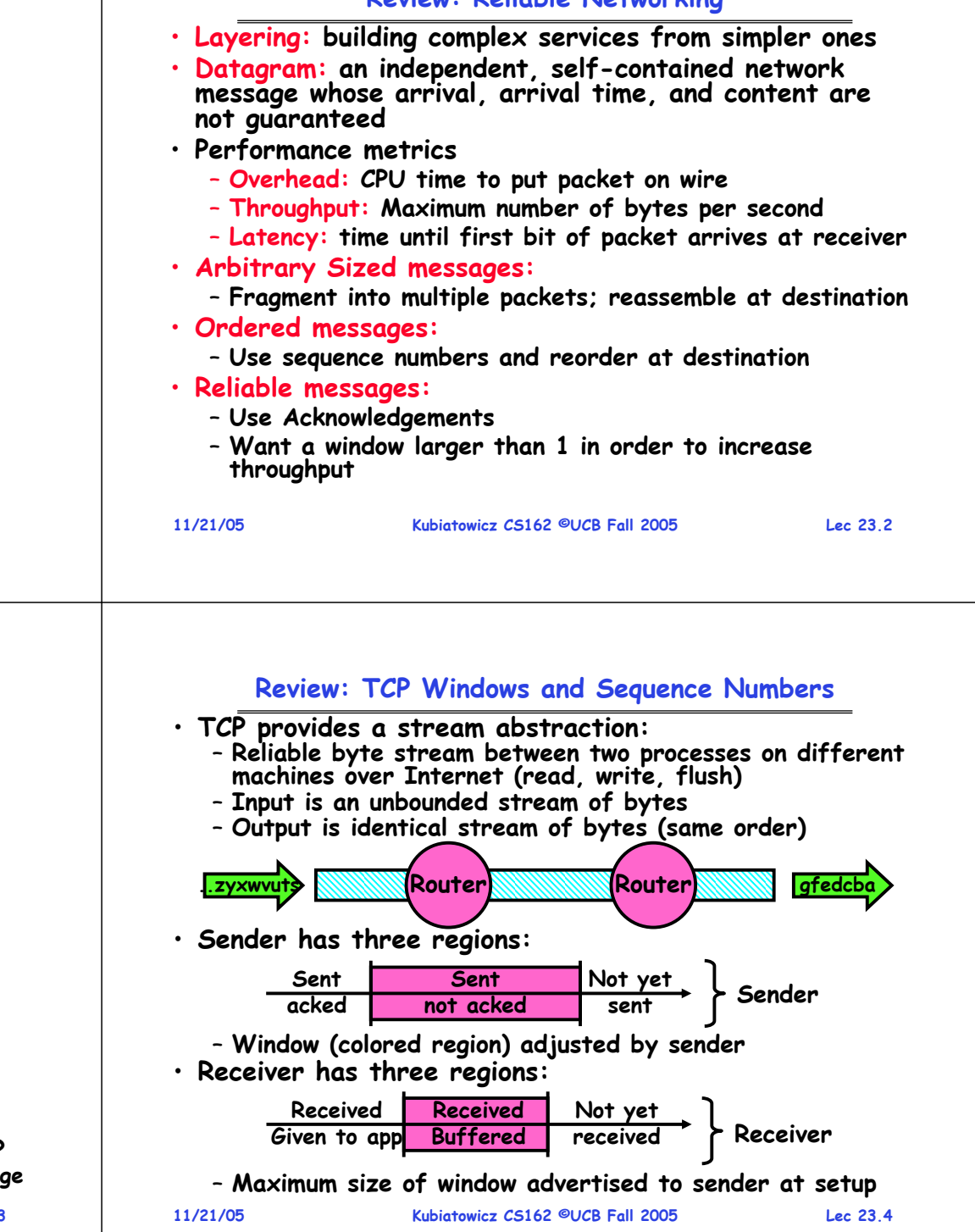

**ack Packet ack Packet Timeout**

• **How to ensure transmission of packets?**

**A B** Pack

– **Detect garbling at receiver via checksum, discard if bad**

**Review: Using Acknowledgements**

**A**

**B**

- **Receiver acknowledges (by sending "ack") when packet received properly at destination**
- **Timeout at sender: if no ack, retransmit**
- **Some questions:**
	- **If the sender doesn't get an ack, does that mean the receiver didn't get the original message?** » **No**
	- **What it ack gets dropped? Or if message gets delayed?** » **Sender doesn't get ack, retransmits. Receiver gets message twice, acks each.**

**Lec 23.3**

## **Goals for Today**

- **Finish discussion of TCP**
- **Messages**
	- **Send/receive**
	- **One vs. two-way communication**
- **Distributed Decision Making**
	- **Two-phase commit/Byzantine Commit**
- **Remote Procedure Call**

#### **Note: Some slides and/or pictures in the following are adapted from slides ©2005 Silberschatz, Galvin, and Gagne**

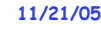

**Kubiatowicz CS162 ©UCB Fall 2005**

**Lec 23.5**

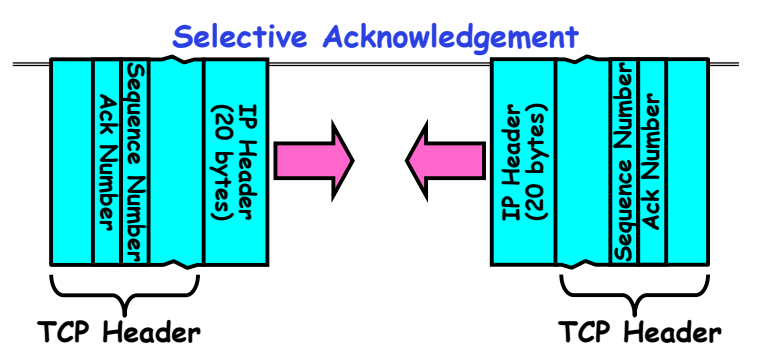

## • **Vanilla TCP Acknowledgement**

- **Every message encodes Sequence number and Ack**
- **Can include data for forward stream and/or ack for reverse stream**
- **Selective Acknowledgement**
	- Acknowledgement information includes not just one number, but rather ranges of received packets
	- **Must be specially negotiated at beginning of TCP setup**
- **11/21/05 Kubiatowicz CS162 ©UCB Fall 2005 Lec 23.7**» **Not widely in use (although in Windows since Windows 98)**

## **Window-Based Acknowledgements (TCP)**

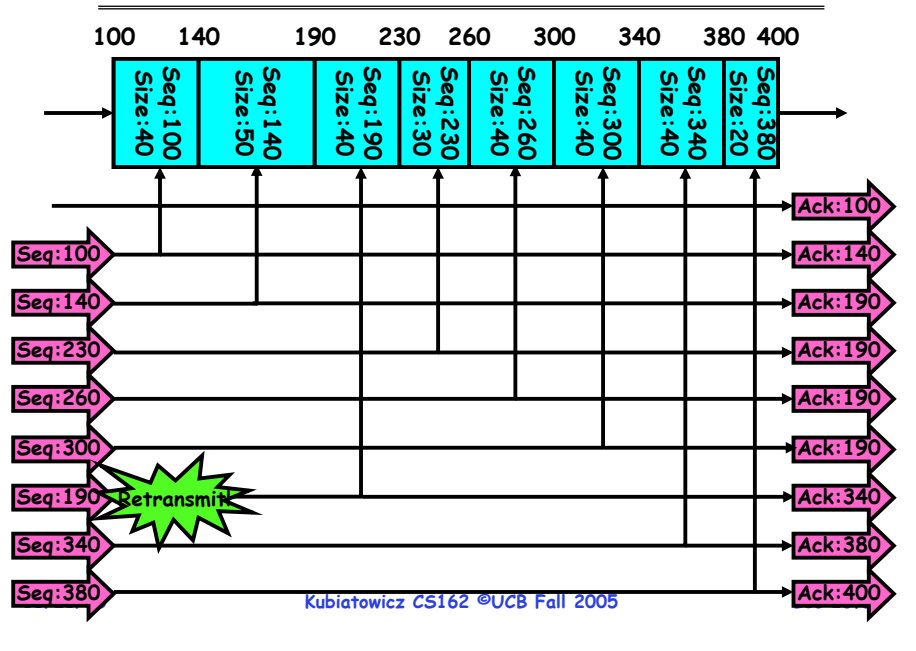

## **Congestion Avoidance**

#### • **Congestion**

- **How long should timeout be for re-sending messages?**
	- » **Too long**→**wastes time if message lost**
- » **Too short**→**retransmit even though ack will arrive shortly**
- **Stability problem: more congestion** <sup>⇒</sup> **ack is delayed** <sup>⇒</sup> **unnecessary timeout** <sup>⇒</sup> **more traffic** <sup>⇒</sup> **more congestion**
	- » **Closely related to window size at sender: too big means putting too much data into network**
- **How does the sender's window size get chosen?**
	- **Must be less than receiver's advertised buffer size**
	- **Try to match the rate of sending packets with the rate that the slowest link can accommodate**
	- **Sender uses an adaptive algorithm to decide size of N**
		- » **Goal: fill network between sender and receiver**
		- » **Basic technique: slowly increase size of window until acknowledgements start being delayed/lost**
- **Specifically TCP solution: "slow start"**
	- **Start sending slowly**
	- **If no timeout, slowly increase window size (throughput)**

**11/21/05 Kubiatowicz CS162 ©UCB Fall 2005**– **Timeout** <sup>⇒</sup> **congestion, so cut window size in half**

**Lec 23.8**

#### **Sequence-Number Initialization**

- **How do you choose an initial sequence number?**
	- **When machine boots, ok to start with sequence #0?**
		- » **No: could send two messages with same sequence #!**
		- » Receiver might end up discarding valid packets, or duplicate **Receiver might end up discarding valid packets, or duplicate ack from original transmission might hide lost packet**
	- **Also, if it is possible to predict sequence numbers, might be possible for attacker to hijack TCP connection**
- **Some ways of choosing an initial sequence number:**
	- **Time to live: each packet has a deadline.**
		- » **If not delivered in X seconds, then is dropped**
		- » **Thus, can re-use sequence numbers if wait for all packets in flight to be delivered or to expire**
	- **Epoch #: uniquely identifies which set of sequence numbers are currently being used**
		- » **Epoch # stored on disk, Put in every message**
		- » **epoch # incremented on crash and/or when run out of sequence #**
	- **Pseudo-random increment to previous sequence number**

```
11/21/05 Kubiatowicz CS162 ©UCB Fall 2005» Used by several implementations at this time 11/21/05
```

```
Administrivia
```
- **Cal Bears Rock!**
	- **27 to 3 over Stanford**
	- **Quite a game: down at Stanford but more Cal fans than Stanford Fans**
	- **Also: Stanford fans don't seem to understand "the wave"**
- **My office hours**
	- **No office hours Thursday (Thanksgiving)**
- **Project 4 design document**
	- **Due Monday November 28th**
- **MIDTERM II: Wednesday November 30th or Monday December 5th** December 5<sup>th</sup>?
	- **5:30-8:30pm, 10 Evans**
	- **All material from last midterm and up to previous class**
	- **Includes virtual memory**

• **Final Topics: Any suggestions?**

- **Final Exam** 
	- **December 17th, 12:30 – 3:30, 220 Hearst Gym**

**11/21/05**

**Kubiatowicz CS162 ©UCB Fall 2005**

**Lec 23.10**

## **Use of TCP: Sockets**

- **Socket: an abstraction of a network I/O queue** – **Embodies one side of a communication channel** » **Same interface regardless of location of other end** » **Could be local machine (called "UNIX socket") or remote machine (called "network socket")** – **First introduced in 4.2 BSD UNIX: big innovation at time** » **Now most operating systems provide some notion of socket** • **Using Sockets for Client-Server (C/C++ interface):** – **On server: set up "server-socket"** » **Create socket, Bind to protocol (TCP), local address, port** » **call listen(): tells server socket to accept incoming requests** » **Perform multiple accept() calls on socket to accept incoming connection request** » **Each successful accept() returns a new socket for a new connection; can pass this off to handler thread** – **On client:**  » **Create socket, Bind to protocol (TCP), remote address, port** » **Perform connect() on socket to make connection**
	- » **If connect() successful, have socket connected to server**

#### **Socket Example (Java)**

#### **server:**

```
//Makes socket, binds addr/port, calls listen()
     ServerSocket sock = new ServerSocket(6013);
     while(true) {
        Socket client = sock.accept();
       PrintWriter pout = new
          PrintWriter(client.getOutputStream(),true);
       pout.println("Here is data sent to client!"); client.close(); }
client:
// Makes socket, binds addr/port, calls connect()
     Socket sock = new Socket("169.229.60.38",6018);
     BufferedReader bin = new BufferedReader(
          new InputStreamReader(sock.getInputStream));
     String line;
     while ((line = bin.readLine())!=null)
        System.out.println(line);
     sock.close();
```
**Kubiatowicz CS162 ©UCB Fall 2005**

**Lec 23.9**

#### **Distributed Applications**

**11/21/05 Kubiatowicz CS162 ©UCB Fall 2005 Lec 23.13**• **How do you actually program a distributed application?** – **Need to synchronize multiple threads, running on different machines**  » **No shared memory, so cannot use test&set** – **One Abstraction: send/receive messages** » **Already atomic: no receiver gets portion of a message and two receivers cannot get same message** • **Interface:** – **Mailbox (mbox): temporary holding area for messages** » **Includes both destination location and queue** – **Send(message,mbox)** » **Send message to remote mailbox identified by mbox** – **Receive(buffer,mbox)** » **Wait until mbox has message, copy into buffer, and return** » **If threads sleeping on this mbox, wake up one of them NetworkSend Receive 11/21/05 Kubiatowicz CS162 ©UCB Fall 2005 Lec 23.14Using Messages: Send/Receive behavior** • **When should send(message,mbox) return?** – **When receiver gets message? (i.e. ack received)** – **When message is safely buffered on destination?** – **Right away, if message is buffered on source node?** • **Actually two questions here:** – **When can the sender be sure that receive actually received the message?** – **When can sender reuse the memory containing message?** • **Mailbox provides 1-way communication from T1** →**T2** – **T1**<sup>→</sup>**buffer** →**T2**– **Very similar to producer/consumer**  » **Send = V, Receive = P** » **However, can't tell if sender/receiver is local or not!**

# **Messaging for Producer-Consumer Style**

• **Using send/receive for producer-consumer style:**

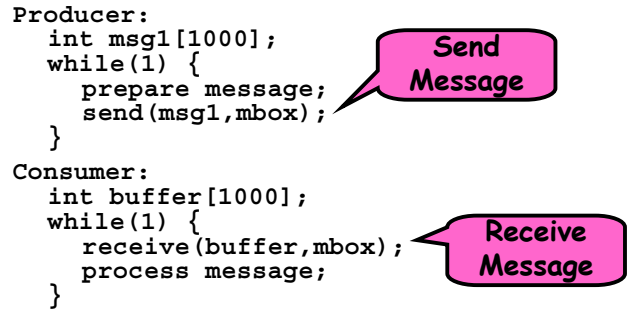

- **No need for producer/consumer to keep track of space in mailbox: handled by send/receive**
	- **One of the roles of the window in TCP: window is size of buffer on far end**
	- **Restricts sender to forward only what will fit in buffer**

# **Messaging for Request/Response communication**

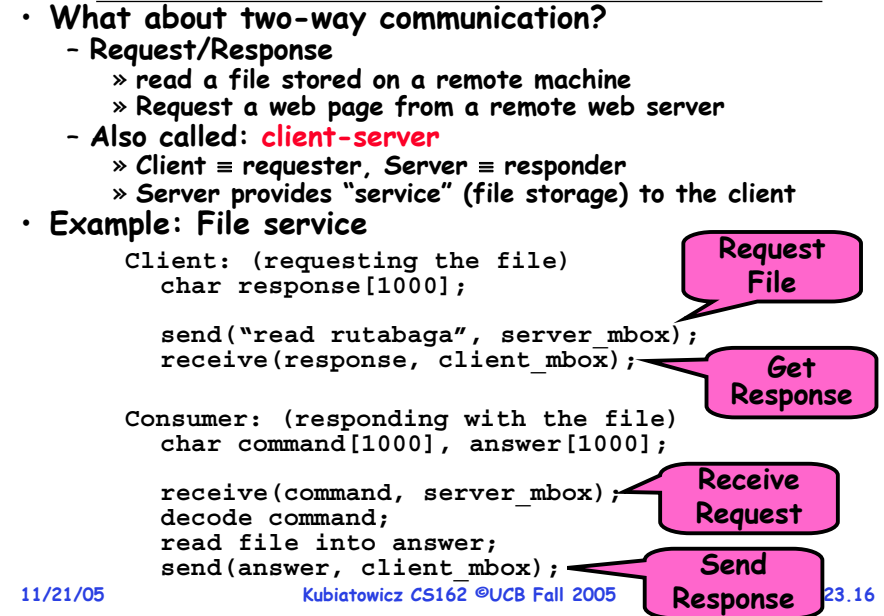

**Lec 23.15**

#### **General's Paradox**

#### • **General's paradox:**

- **Constraints of problem:** 
	- » **Two generals, on separate mountains**
	- » **Can only communicate via messengers**
	- » **Messengers can be captured**
- **Problem: need to coordinate attack**
	- » **If they attack at different times, they all die**
	- » **If they attack at same time, they win**
- **Named after Custer, who died at Little Big Horn because he arrived a couple of days too early**
- $\cdot$  Can messages over an unreliable network be used to guarantee two entities do something simultaneously?
	- **Remarkably, "no", even if all messages get through**

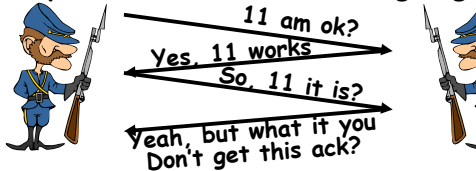

**11/21/05 Kubiatowicz CS162 ©UCB Fall 2005 Lec 23.17**– **No way to be sure last message gets through!**

#### **Two-Phase Commit**

- · Since we can't solve the General's Paradox (i.e. simultaneous action), let's solve a related problem – **Distributed transaction: Two machines agree to do something, or not do it, atomically**  • **Two-Phase Commit protocol does this** – **Use a persistent, stable log on each machine to keep track of whether commit has happened** » **If a machine crashes, when it wakes up it first checks its log to recover state of world at time of crash** – **Prepare Phase:** » **The global coordinator requests that all participants will promise to commit or rollback the transaction** » **Participants record promise in log, then acknowledge** » **If anyone votes to abort, coordinator writes "Abort" in its log and tells everyone to abort; each records "Abort" in log** – **Commit Phase:** » **After all participants respond that they are prepared, then the coordinator writes "Commit"**the coordinator writes "Commit" to its log » **Then asks all nodes to commit; they respond with ack** » **After receive acks, coordinator writes "Got Commit" to log**
	- **Log can be used to complete this process such that all machines either commit or don't commit**

```
11/21/05
```
**Kubiatowicz CS162 ©UCB Fall 2005**

**Lec 23.18**

## **Two phase commit example**

- **Simple Example: A** <sup>≡</sup>**ATM machine, B** <sup>≡</sup>**The Bank**
	- **Phase 1: Prepare Phase**
		- » **A writes "Begin transaction" to log A**<sup>→</sup>**B: OK to transfer funds to me?**
		- » **Not enough funds:**
		- **B** <sup>→</sup>**A: transaction aborted; A writes "Abort" to log** » Enough funds:
		- **Enough funds: B: Write new account balance & promise to commit to log B**<sup>→</sup>**A: OK, I can commit**
	- **Phase 2: A can decide for both whether they will commit** » **A: write new account balance to log**
		- » **Write "Commit" to log**
		- » **Send message to B that commit occurred; wait for ack**
	- » **Write "Got Commit" to log**
- **What if B crashes at beginning?**
- **Wakes up, does nothing; A will timeout, abort and retry**
- **What if A crashes at beginning of phase 2?**
	- **Wakes up, sees that there is a transaction in progress; sends "Abort"**sends "Abort" to B
- **11/21/05 Kubiatowicz CS162 ©UCB Fall 2005message, it will say, "oh, ok, commit" 11/21/05 Lec 23.19** • **What if B crashes at beginning of phase 2?** – **B comes back up, looks at log; when A sends it "Commit"**

#### **Distributed Decision Making Discussion**

- **Why is distributed decision making desirable?**
	- **Fault Tolerance!**
	- **A group of machines can come to a decision even if one or more of them fail during the process**
	- » **Simple failure mode called "failstop" (different modes later)** – **After decision made, result recorded in multiple places**
- **Undesirable feature of Two-Phase Commit: Blocking**
	- **One machine can be stalled until another site recovers:**
		- » **Site B writes "prepared to commit" record to its log, sends a "yes" vote to the coordinator (site A) and crashes** » **Site A crashes**
		- » Site B wakes up, check its log, and realizes that it has<br>voted "yes" on the update. It sends a message to site A<br>asking what happened. At this point, B cannot decide to<br>abort, because update may have committed
		- » **B is blocked until A comes back**
	- A blocked site holds resources (locks on updated items, pages pinned in memory, etc) until learns fate of update
- **Alternative: There are alternatives such as "Three Phase Commit" which don't have this blocking problem**
- **What happens if one or more of the nodes is malicious?**

 **Kubiatowicz CS162 ©UCB Fall 2005 Lec 23.20**– **Malicious: attempting to compromise the decision making**

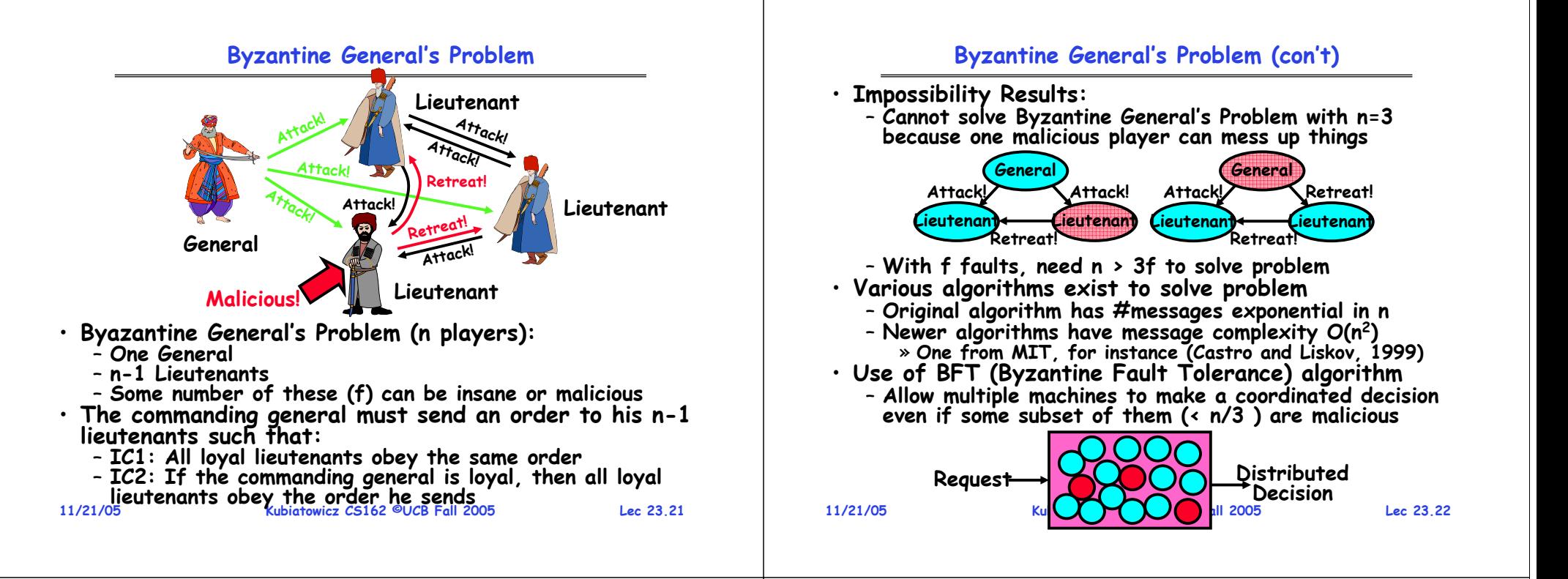

## **Remote Procedure Call**

- • **Raw messaging is a bit too low-level for programming**
	- **Must wrap up information into message at source**
	- **Must decide what to do with message at destination**
	- **May need to sit and wait for multiple messages to arrive**
- **Better option: Remote Procedure Call (RPC)**
	- **Calls a procedure on a remote machine**
	- **Client calls:** 
		- **remoteFileSystem** <sup>→</sup>**Read("rutabaga");**
	- **Translated automatically into call on server: fileSys** <sup>→</sup>**Read("rutabaga");**
- **Implementation:**
	- **Request-response message passing (under covers!)**
	- **"Stub" provides glue on client/server**
		- » **Client stub is responsible for "marshalling" arguments and "unmarshalling" the return values**
		- » **Server-side stub is responsible for "unmarshalling" arguments and "marshalling" the return values.**
- **Marshalling involves (depending on system)**
- **11/21/05 Kubiatowicz CS162 ©UCB Fall 2005 Lec 23.23**- Converting values to a canonical form, serializing **converting of a canonical formulation is considered by reference, etc.** 11/21/05<br>5 Lec 23.23 11/21/05

## **RPC Information Flow**

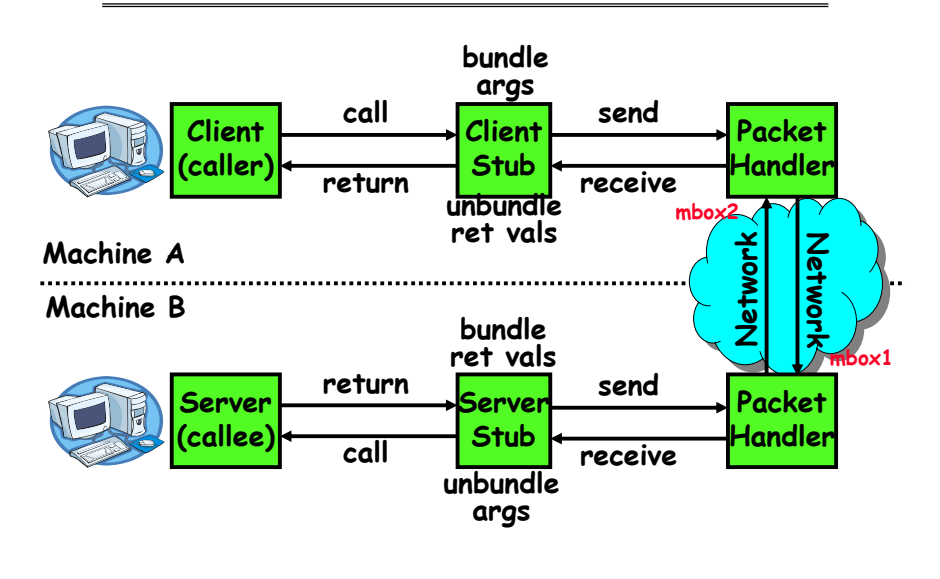

#### **RPC Details**

- **Equivalence with regular procedure call**
	- **Parameters**<sup>⇔</sup> **Request Message**

– **Result**  ⇔ **Reply message**

- **Name of Procedure: Passed in request message**
- **Return Address: mbox2 (client return mail box)**
- **Stub generator: Compiler that generates stubs**
	- **Input: interface definitions in an "interface definition language (IDL)"**
		- » **Contains, among other things, types of arguments/return**
	- **Output: stub code in the appropriate source language**
		- » Code for client to pack message, send it off, wait for result, unpack result and return to caller
		- » **Code for server to unpack message, call procedure, pack results, send them off**
- **Cross-platform issues:**
	- **What if client/server machines are different architectures or in different languages?**
		- » **Convert everything to/from some canonical form**
		- » **Tag every item with an indication of how it is encoded (avoids unnecessary conversions).**

**11/21/05**

```
 Kubiatowicz CS162 ©UCB Fall 2005
```
#### **RPC Details (continued)**

**11/21/05 Kubiatowicz CS162 ©UCB Fall 2005 Lec 23.26**• **How does client know which mbox to send to?** – **Need to translate name of remote service into network endpoint (Remote machine, port, possibly other info)** – **Binding: the process of converting a user-visible name into a network endpoint** » **This is another word for "naming" at network level** » **Static: fixed at compile time** » **Dynamic: performed at runtime** • **Dynamic Binding** – **Most RPC systems use dynamic binding via name service** » **Name service provides dynmaic translation of service** →**mbox** – **Why dynamic binding?** » **Access control: check who is permitted to access service** » **Fail-over: If server fails, use a different one** • **What if there are multiple servers?** – **Could give flexibility at binding time** » **Choose unloaded server for each new client** – **Could provide same mbox (router level redirect)** » **Choose unloaded server for each new request** » **Only works if no state carried from one call to next** • **What if multiple clients?** – **Pass pointer to client-specific return mbox in request**

**Problems with RPC**

#### • **Non-Atomic failures**

- **Different failure modes in distributed system than on a single machine**
- **Consider many different types of failures**
	- » **User-level bug causes address space to crash**
	- » **Machine failure, kernel bug causes all processes on same machine to fail**
	- » **Some machine is compromised by malicious party**
- **Before RPC: whole system would crash/die**
- **After RPC: One machine crashes/compromised while others keep working**
- **Can easily result in inconsistent view of the world**
	- » **Did my cached data get written back or not?**
	- » **Did server do what I requested or not?**
- **Answer? Distributed transactions/Byzantine Commit**
- **Performance**

**11/21/05**

- **Cost of Procedure call « same-machine RPC « network RPC**
- **Means programmers must be aware that RPC is not free**  » **Caching can help, but may make failure handling complex**

**Lec 23.27**

## **Lec 23.25**

#### **Cross-Domain Communication/Location Transparency**

- **How do address spaces communicate with one another?**
	- **Shared Memory with Semaphores, monitors, etc…**
	- **File System**
	- **Pipes (1-way communication)**
	- **"Remote" procedure call (2-way communication)**
- **RPC's can be used to communicate between address spaces on different machines on the same machine**
	- **Services can be run wherever it's most appropriate**
	- **Access to local and remote services looks the same**
- **Examples of modern RPC systems:**
	- **CORBA (Common Object Request Broker Architecture)**
	- **DCOM (Distributed COM)**
	- **RMI (Java Remote Method Invocation)**

#### **Microkernel operating systems**

• **Example: split kernel into application-level servers.** – **File system looks remote, even though on same machine**

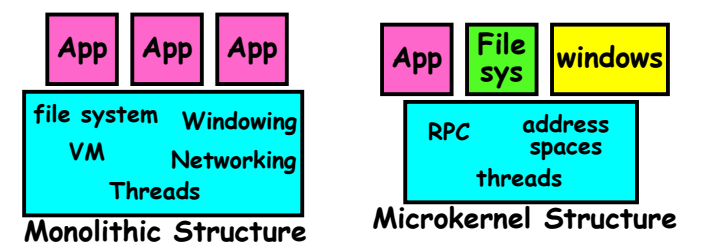

- **Why split the OS into separate domains?**
	- **Fault isolation: bugs are more isolated (build a firewall)**
	- **Enforces modularity: allows incremental upgrades of pieces of software (client or server)**
	- **Location transparent: service can be local or remote**
		- » **For example in the X windowing system: Each X client can be on a separate machine from X server; Neither has to run on the machine with the frame buffer.**

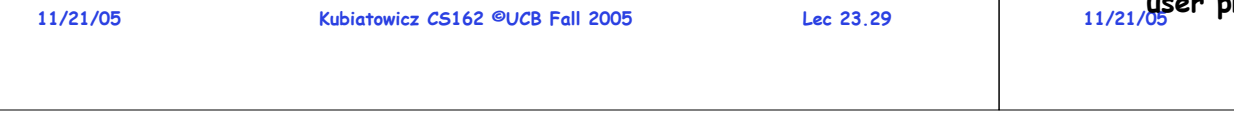

#### **Conclusion**

**11/21/05 Kubiatowicz CS162 ©UCB Fall 2005 Automatic packing and unpacking of arguments without user programming (in stub) Lec 23.30**• **TCP:**different machines over Internet (read, write, flush) – **Uses window-based acknowledgement protocol** – **Congestion-avoidance dynamically adapts sender window to account for congestion in network** • **Two-phase commit: distributed decision making** – **First, make sure everyone guarantees that they will commit if asked (prepare)** – **Next, ask everyone to commit** • **Byzantine General's Problem: distributed decision making with malicious failures** - One general, n-1 lieutenants: some number of them may **One general, n-1 lieutenants: some number of them may be malicious (often "f" of them)** – **All non-malicious lieutenants must come to same decision** – **If general not malicious, lieutenants must follow general** – **Only solvable if n**  ≥ **3f+1** • **Remote Procedure Call (RPC): Call procedure on remote machine** – **Provides same interface as procedure** - Automatic packing and unpacking of arguments without